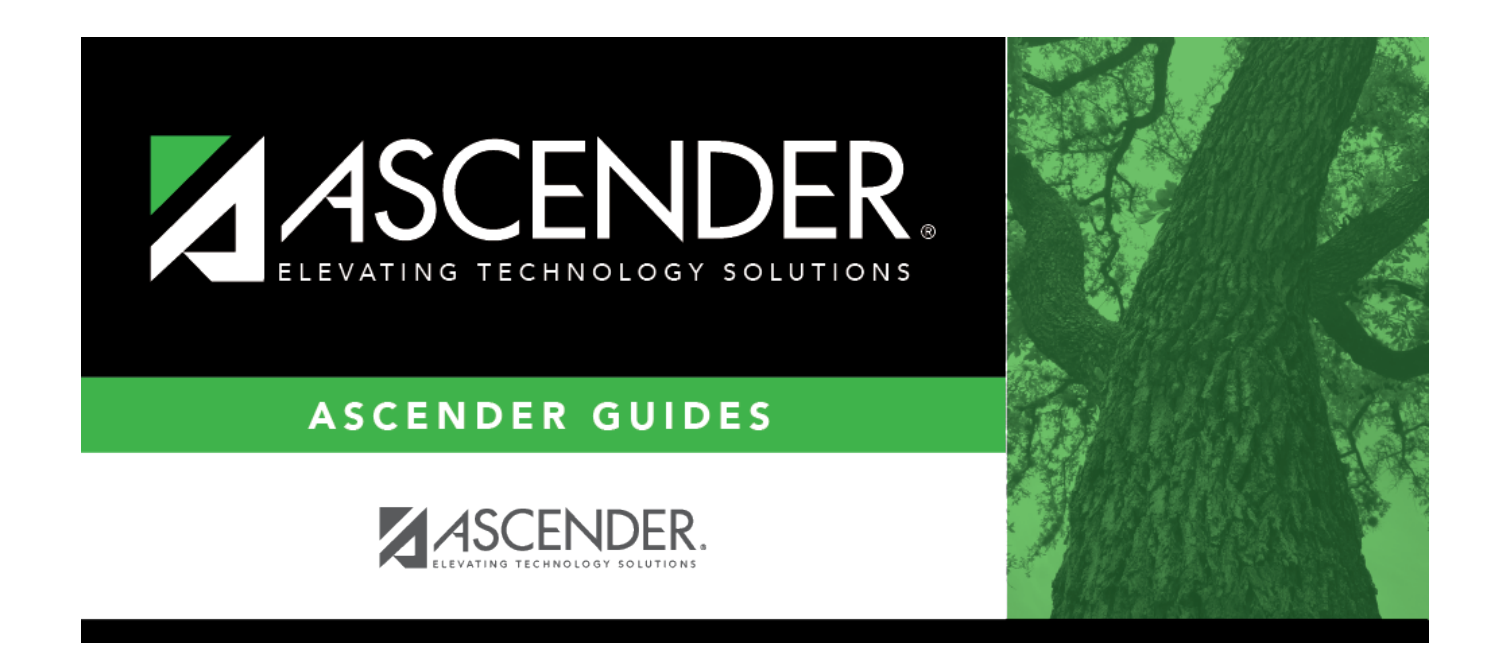

# **Staff Fall Extract**

### **Table of Contents**

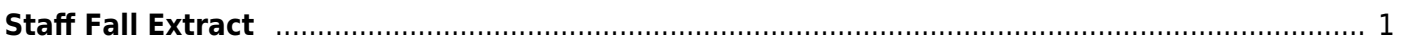

# <span id="page-4-0"></span>**Staff Fall Extract**

### *State Reporting > Extracts > Fall > Staff*

Data extracted: InterchangeStaffAssociationExtension.

The page extracts data from the master schedule and the Human Resources application. For districts using only the Student or only the Business system, some options are not available.

#### **NOTE:**

If the district does NOT have a pay date row on Human Resources > Tables > Pay Dates where the **Begin Date** is after the **School Start Window (SSW) Date**, the district is considered Student-only for that school year.

If the district does NOT have a student enrollment record for the school year, the district is considered Business-only for that school year.

### **Extract data:**

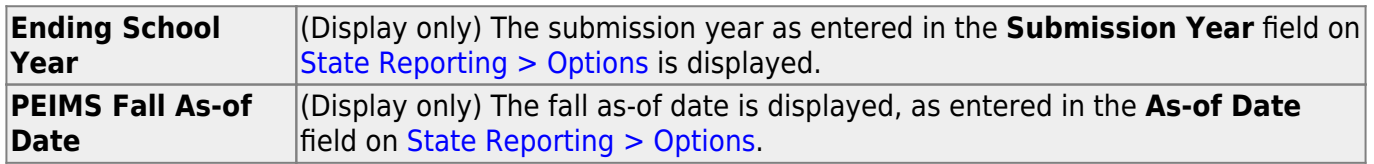

#### ❏ Under **Demographic Data**:

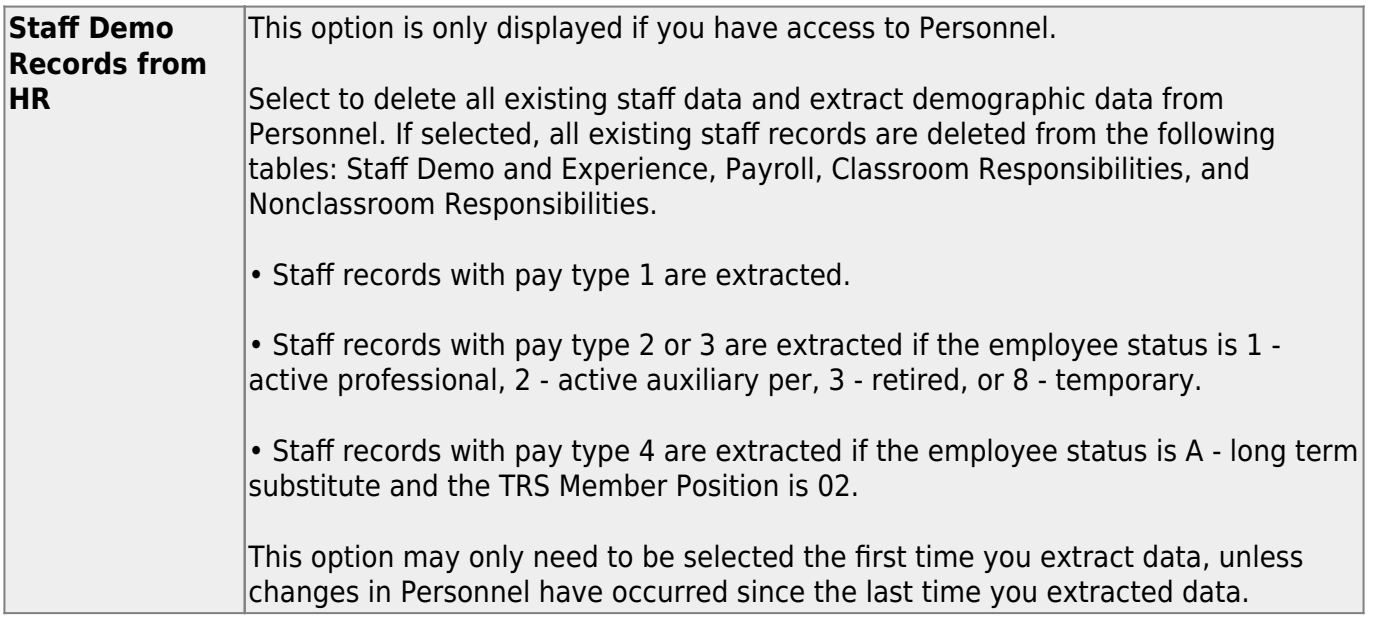

### ❏ Under **Responsibilities**:

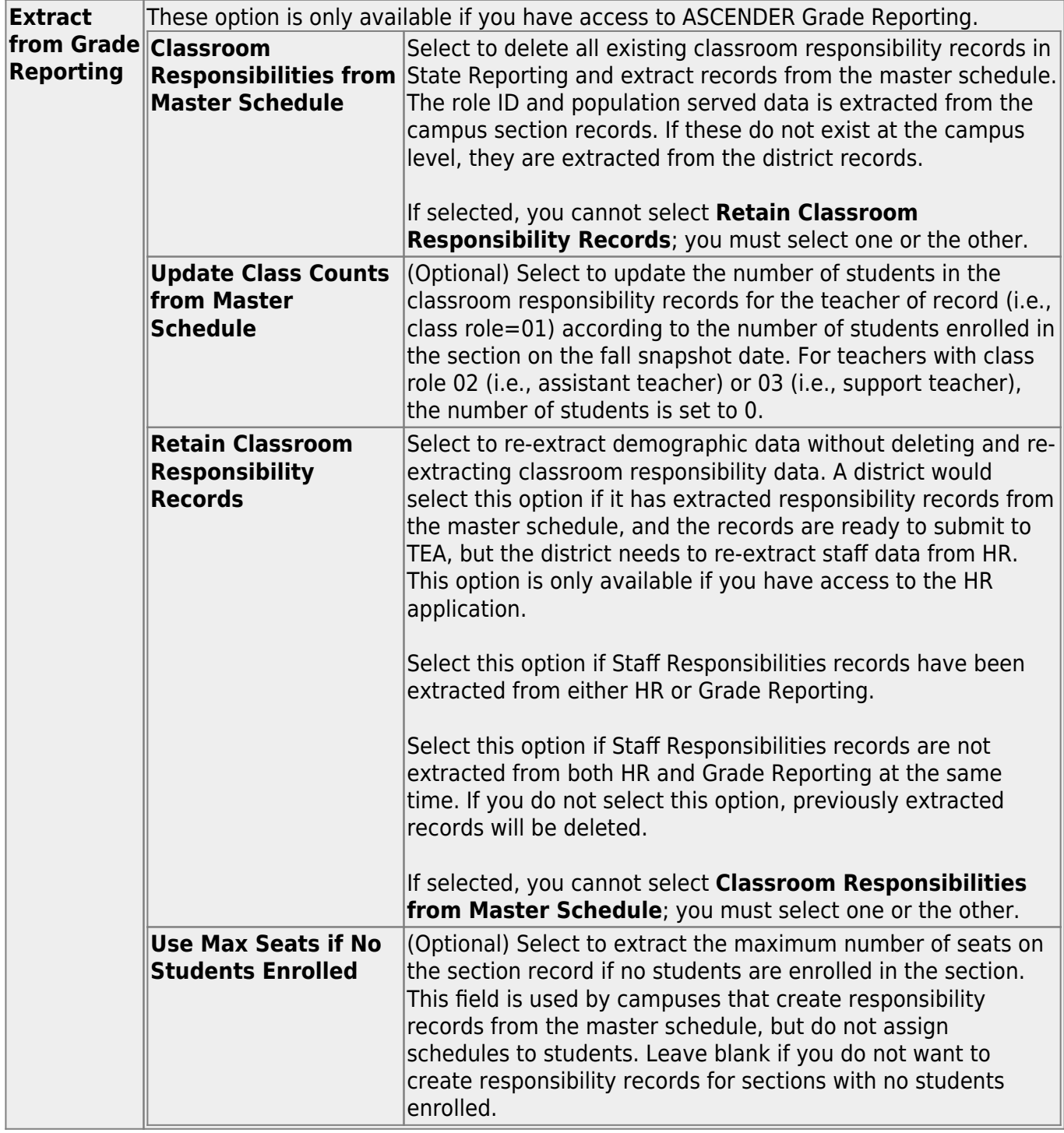

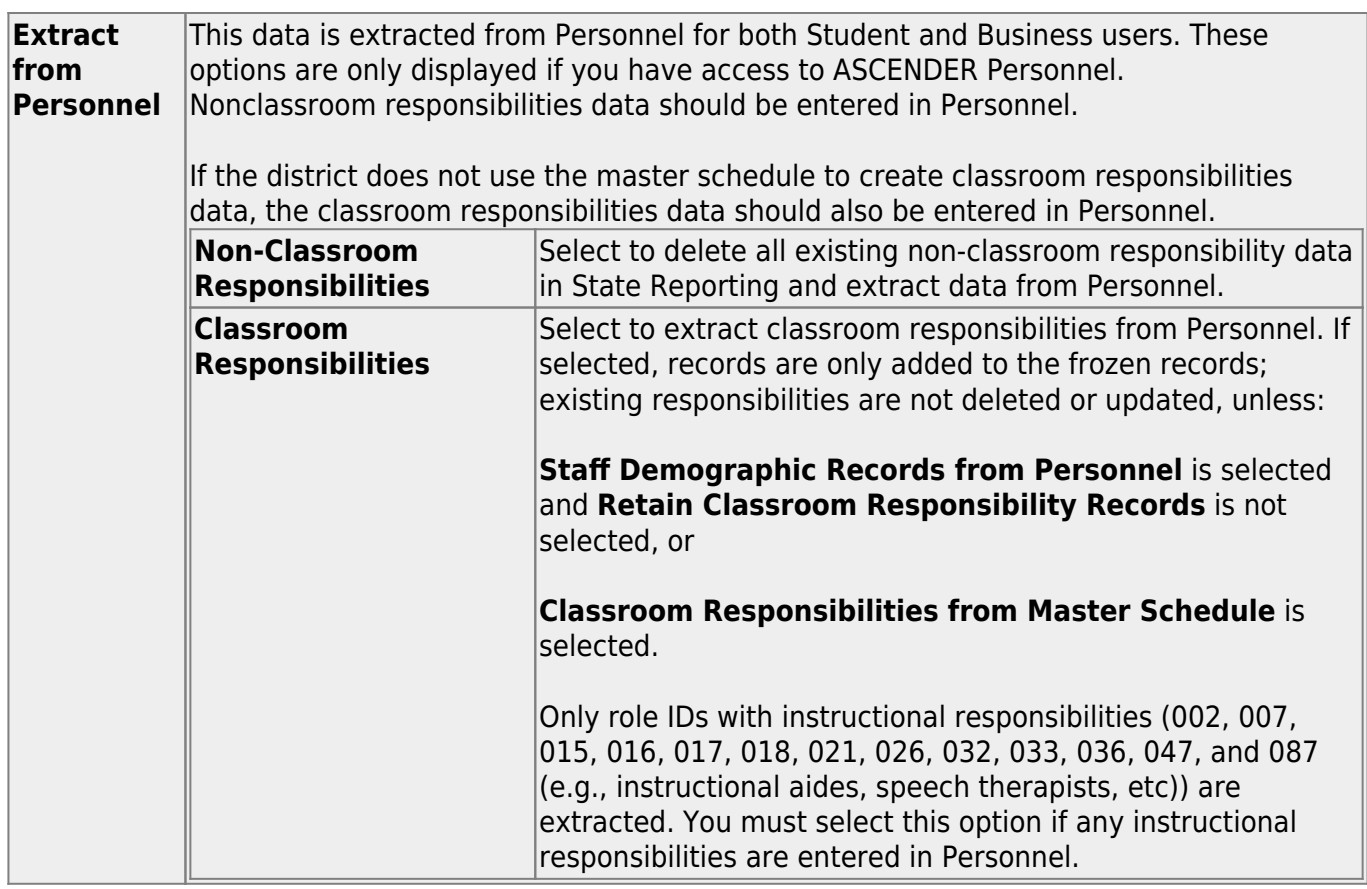

### ❏ Under **Payroll Data**:

This section is only available if you have access to the ASCENDER Business system. To use the crosswalk tables, the tables must be built prior to extracting data.

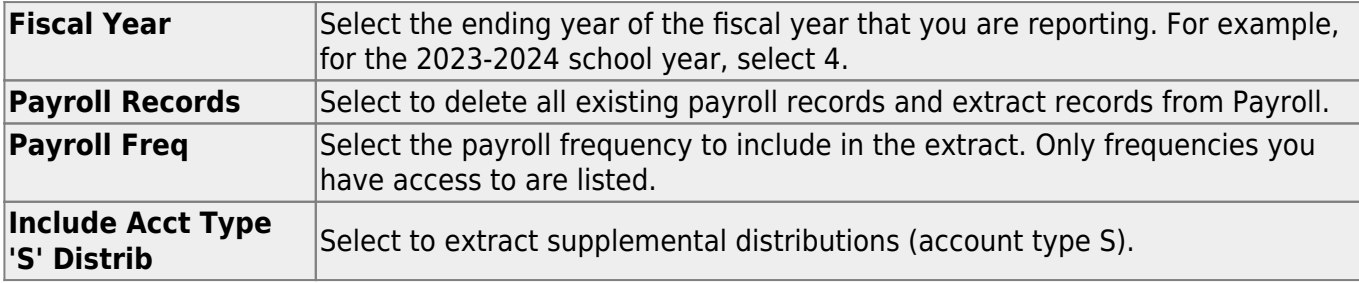

❏ Under **Crosswalks**, select any crosswalk tables you are using. The [crosswalk tables](https://help.ascendertx.com/tsds/doku.php/crosswalks) must be built prior to running the extract.

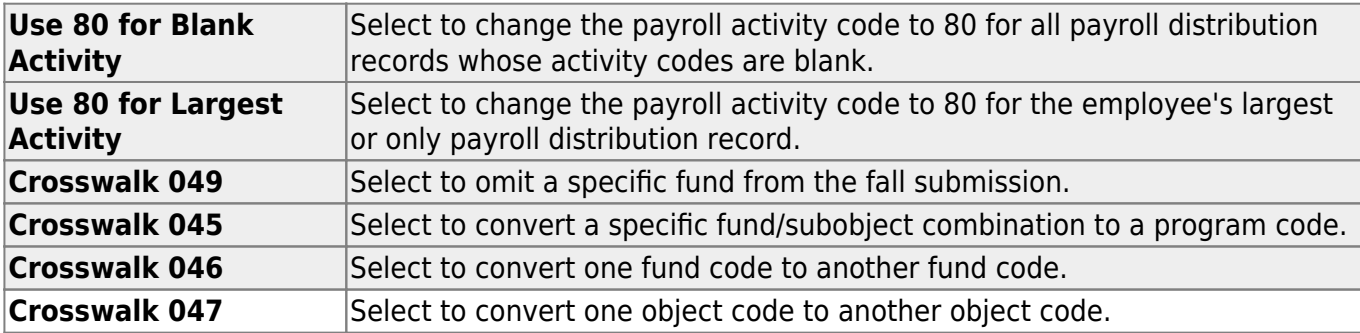

State Reporting

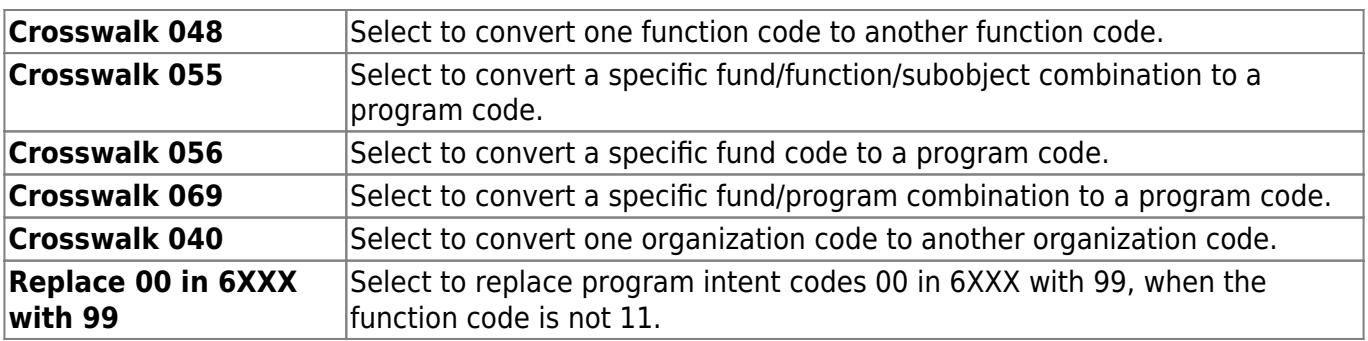

❏ Click **Run** to extract the selected records.

A message is displayed indicating that the extract is complete, and the **Print** button is enabled.

❏ Click **Print** to print the report.

The Print Options window opens allowing you to select a report.

❏ Select a report and click **OK**. The report opens in a new tab/window.

- **Summary** report Lists errors by campus then employee/teacher ID.
- **Demo** report Lists staff alphabetically with demo and experience data.
- **Payroll** report Lists instructors by staff ID with activity code, account code, and amount.
- **Responsibility** report Lists staff by ID with responsibility records.

❏ Correct any errors. Errors are usually caused by errors in the crosswalk, teacher file, or master schedule.

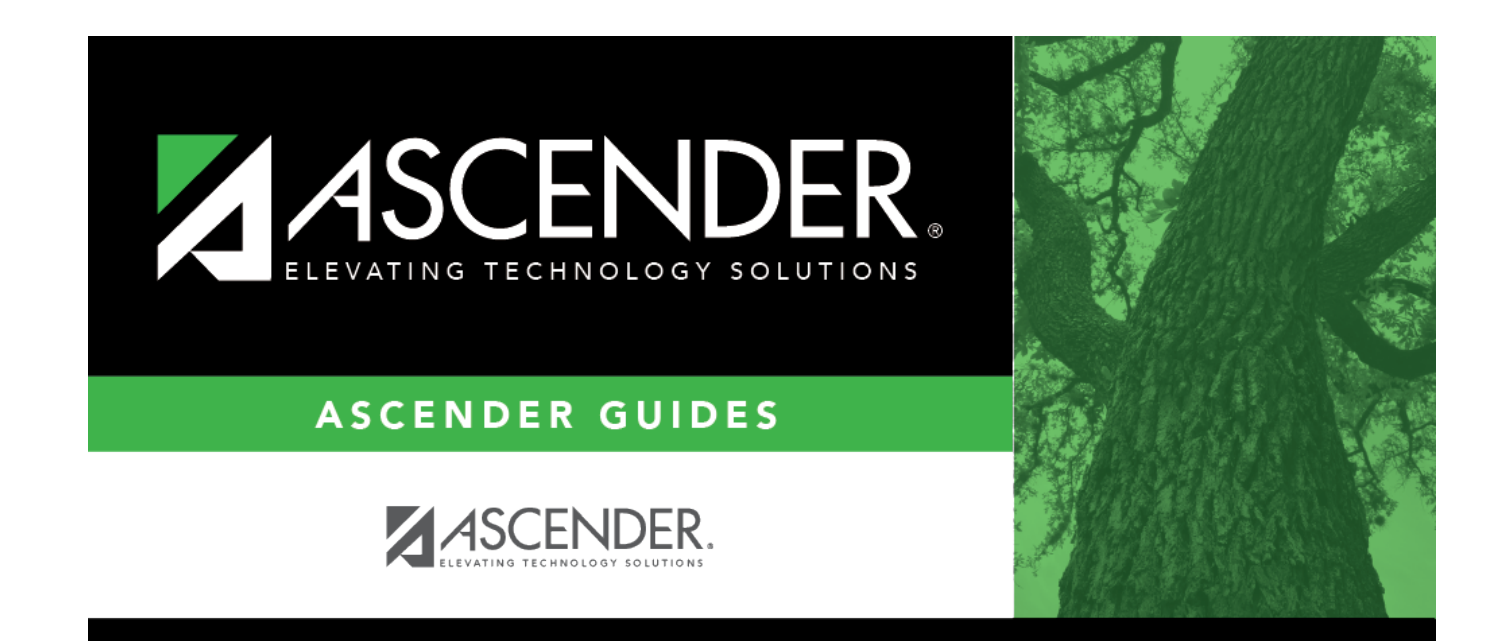

## **Back Cover**